# **Include page dynamically based on the selection in ConfiForms**

### **Background**

In this demo we demonstrate how to use ConfiForms data as parameters for Atlassian Include page macro

You can see a complete configuration for you to import on the bottom of the page

#### Here is how it looks like in the editor

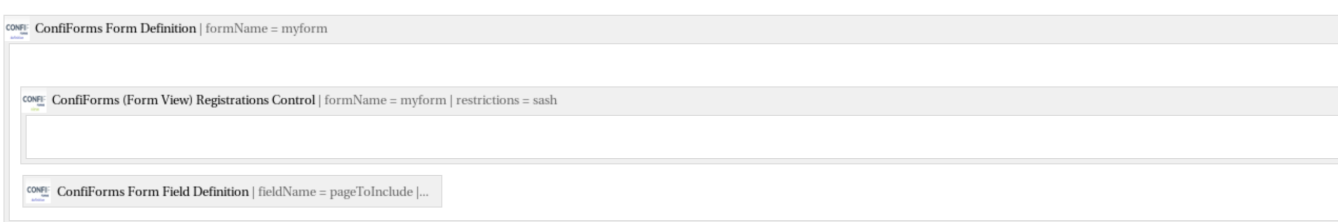

Show the contents. In this demo we show the contents (via include page) of 2 child pages (you can include any page you want)

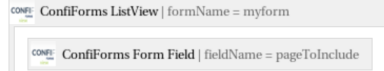

 $\mathbb{Q}^n$  Include Page | [entry.pageToInclude.spaceK...

The tricky part is the set up of the "Include Page" macro and you need to do it using Confluence source editor, as otherwise it does not accept dynamic parameters

The configuration for this macro should loom like this (assuming your information about what page to include is stored in "pageToInclude" ConfiForms Field of "Page/Blogpost" type)

```
<ac:structured-macro ac:macro-id="b728042f-5210-47ca-a201-0927375638a9" ac:name="include" ac:schema-version="1"
> 
  <ac:parameter ac:name=""> <ac:link> <ri:page ri:content-title="[entry.pageToInclude.title]" ri:space-key="
[entry.pageToInclude.spaceKey]"/> </ac:link> </ac:parameter> 
</ac:structured-macro>
```
You can see we use "pageToInclude" objects properties to get the values for page title and space key.

See [Accessing page properties](https://wiki.vertuna.com/pages/viewpage.action?pageId=9371845) for more details on which properties are available for each field type in ConfiForms

### Realtime example

#### We have 2 records stored in the form at the moment

**Page to include**

[TEST : Include page 1](https://wiki.vertuna.com/display/TEST/Include+page+1)

[TEST : Include page 2](https://wiki.vertuna.com/display/TEST/Include+page+2)

and we will show the contents of these pages with the help of Include Page macro

Show the contents. In this demo we show the contents (via include page) of 2 child pages (you can include any page you want)

[TEST : Include page 1](https://wiki.vertuna.com/display/TEST/Include+page+1)

Just a demo page for the "dynamic include" functionality

Some dummy info block...

#### [TEST : Include page 2](https://wiki.vertuna.com/display/TEST/Include+page+2)

Just a table, nothing else

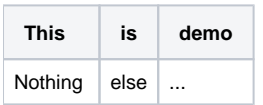

## Children pages

[Include page 1](https://wiki.vertuna.com/display/TEST/Include+page+1) [Include page 2](https://wiki.vertuna.com/display/TEST/Include+page+2)

Storage format (configuration) for the demo

```
<ac:structured-macro ac:macro-id="f7bd459e-85e2-499e-9127-89684ea0e5ad" ac:name="confiform" ac:schema-version="
1">
<ac:parameter ac:name="formName">myform</ac:parameter>
<ac:rich-text-body>
<ac:structured-macro ac:macro-id="096bc0a3-c584-4a1f-9db3-b7a73be4a592" ac:name="confiform-entry-register" ac:
schema-version="1">
<ac:parameter ac:name="formName">myform</ac:parameter>
<ac:parameter ac:name="atlassian-macro-output-type">INLINE</ac:parameter>
<ac:rich-text-body>
<p>
\text{chr}/\text{F}\langle/p>
</ac:rich-text-body>
</ac:structured-macro>
\sim<ac:structured-macro ac:macro-id="b07876a3-36b9-4c3f-8294-690d83f01ec8" ac:name="confiform-field-definition" ac:
schema-version="1">
<ac:parameter ac:name="fieldName">pageToInclude</ac:parameter>
<ac:parameter ac:name="fieldLabel">Page to include</ac:parameter>
<ac:parameter ac:name="extras">TEST</ac:parameter>
<ac:parameter ac:name="type">page</ac:parameter>
</ac:structured-macro>
\langle/p>
</ac:rich-text-body>
</ac:structured-macro>
<p>
\text{chr}/\text{F}\langle/p>
<h2>Show the contents. In this demo we show the contents (via include page) of 2 child pages (you can include 
any page you want)</h2>
<ac:structured-macro ac:macro-id="826c226a-5bbc-40f5-bf85-f837aa086a16" ac:name="confiform-list" ac:schema-
version="1">
<ac:parameter ac:name="formName">myform</ac:parameter>
<ac:rich-text-body>
<sub>2</sub></sub>
<ac:structured-macro ac:macro-id="7edd88ce-6a0d-4a38-9bf0-2070abe9207f" ac:name="confiform-field" ac:schema-
version="1">
<ac:parameter ac:name="fieldName">pageToInclude</ac:parameter>
</ac:structured-macro>
\langle/p>
<sub>></sub></sub>
<ac:structured-macro ac:macro-id="b728042f-5210-47ca-a201-0927375638a9" ac:name="include" ac:schema-version="1">
<ac:parameter ac:name="">
<ac:link>
<ri:page ri:content-title="[entry.pageToInclude.title]" ri:space-key="[entry.pageToInclude.spaceKey]"/>
</ac:link>
</ac:parameter>
</ac:structured-macro>
\langle/p>
</ac:rich-text-body>
</ac:structured-macro>
```